## **A** Calculator

Considere 3 urnas com bolas. A urna A contém 4 bolas brancas e 6 bolas pretas. A urna B contém 8 bolas brancas e 2 bolas pretas. A urna C contém 5 bolas brancas e 5 bolas pretas.

Uma bola é retirada da urna A.

Se a bola retirada da urna A for branca, então é retirada uma bola da urna B. Mas se a bola retirada da urna A for preta, então é retirada uma bola da urna C.

**a**))) Considere os seguintes eventos:

 $E_A$  - o evento em que a primeira bola retirada da urna A é branca;

 $\overline{E}_B$  - o evento em que a primeira bola retirada da urna B é branca;

 $E_C$  - o evento em que a primeira bola retirada da urna C é branca.

Emparelhe os valores corretos das respectivas probabilidades.

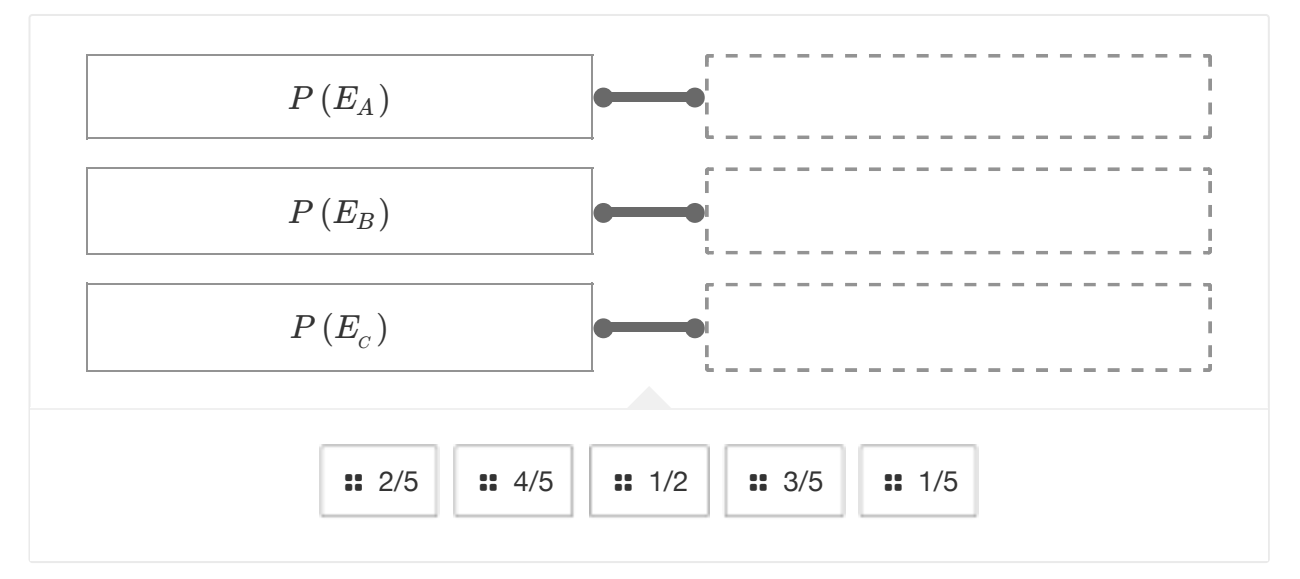

**b**) Qual a probabilidade de ser retirada uma bola branca na segunda urna?

- 31 50
- 8 50
- 12 50
- 27

50

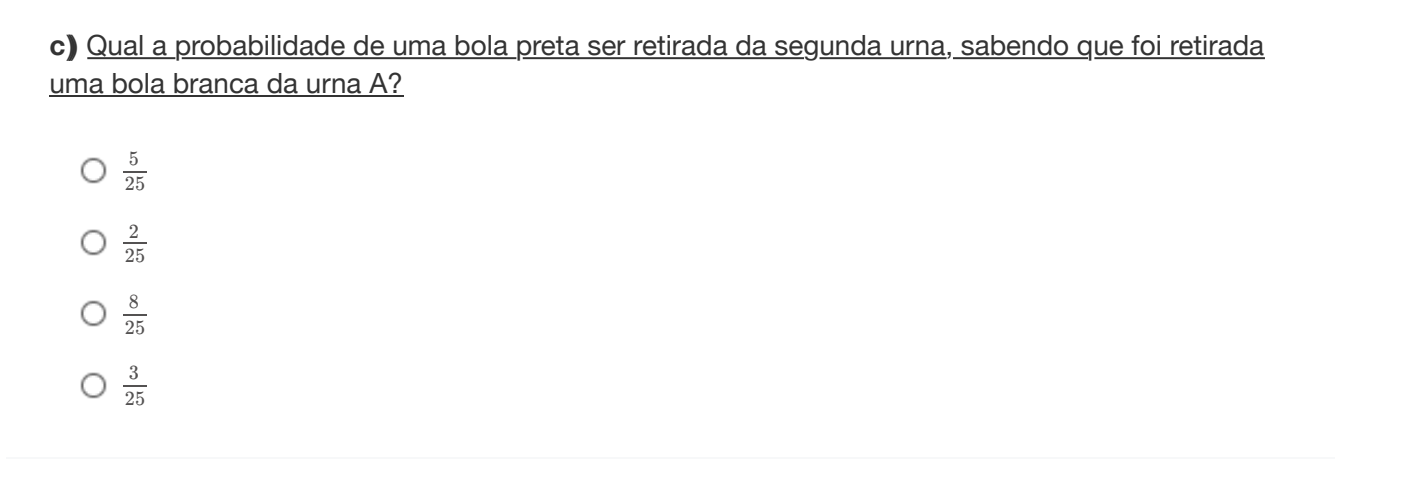

Secção 2

Galculator Uma menina distribui 10 pedaços de pão pelos seus dois patos (um pato holandês e um pato real). Para cada pedaço de pão a probabilidade de ser comido pelo pato real é  $\frac{1}{2}$  . Seja  $X$  a variável aleatória número de pedaços de pão que são comidos pelo pato real. 3 **a**) ) Qual a distribuição de *X* ?  $Bin\left(10,\frac{2}{3}\right)$  $Bin\left(10, \frac{1}{3}\right)$  $Bin\left(10,\frac{3}{10}\right)$ **b**))) Qual das seguintes opções está correta?  $E(X) = \frac{20}{9}$  e  $Var(X) =$ 20 6  $E\left(X\right) = \frac{20}{6}$  e  $Var\left(X\right) =$ 10 3  $E(X) = \frac{10}{3}$   $e$   $Var(X) =$ 20 9

## Secção 3

Galculator

Um professor pede a 180 estudantes para realizarem um mini teste de revisão.

Os resultados (1 a 10 valores) foram:

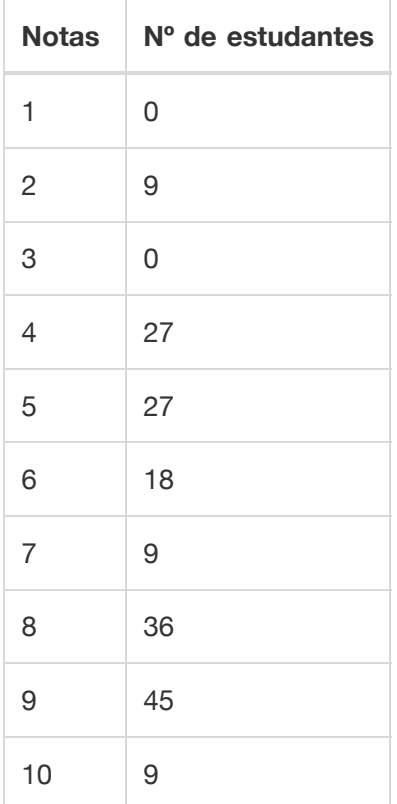

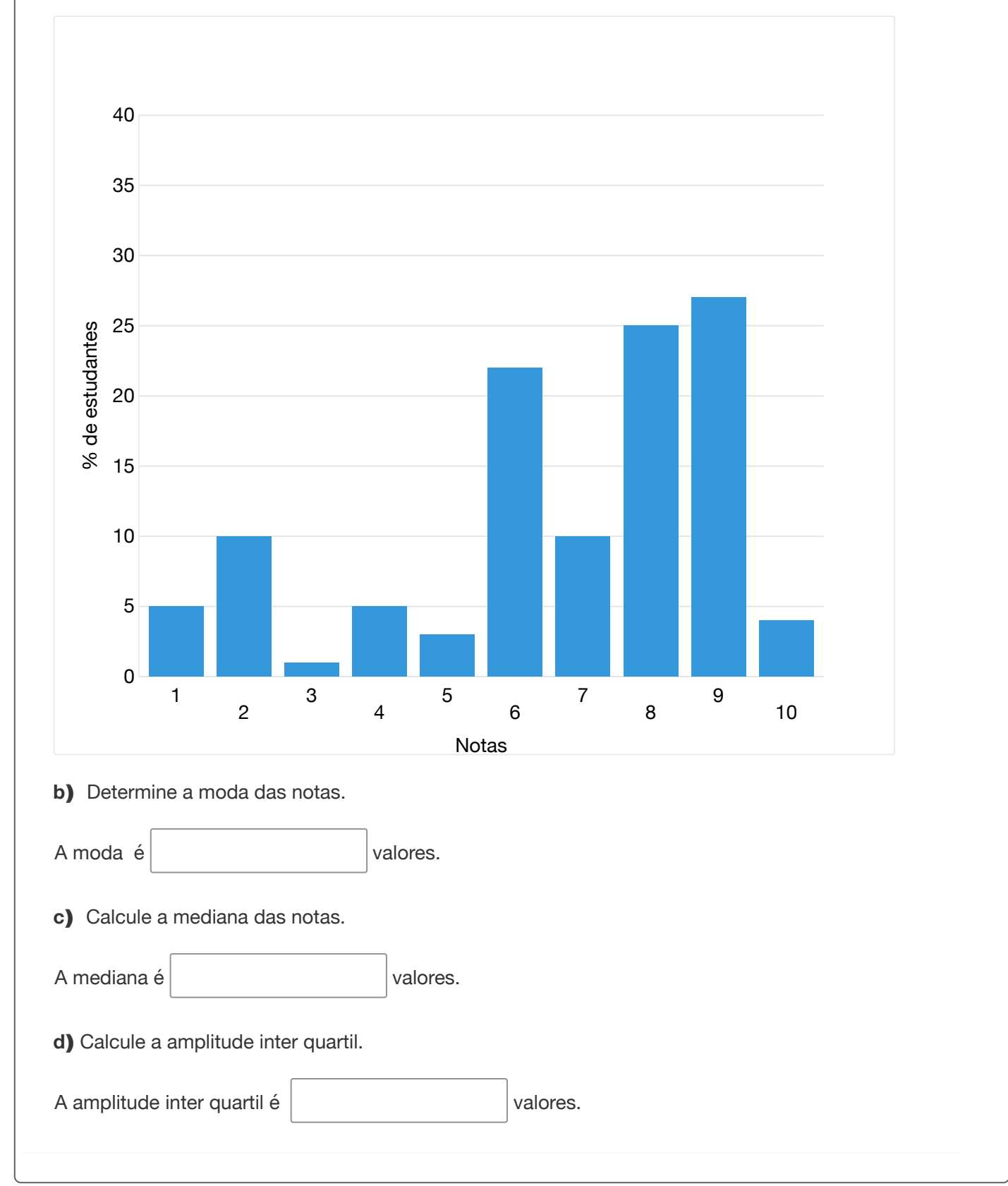

**a**))) Corrija o gráfico seguinte considerando as frequências relativas.

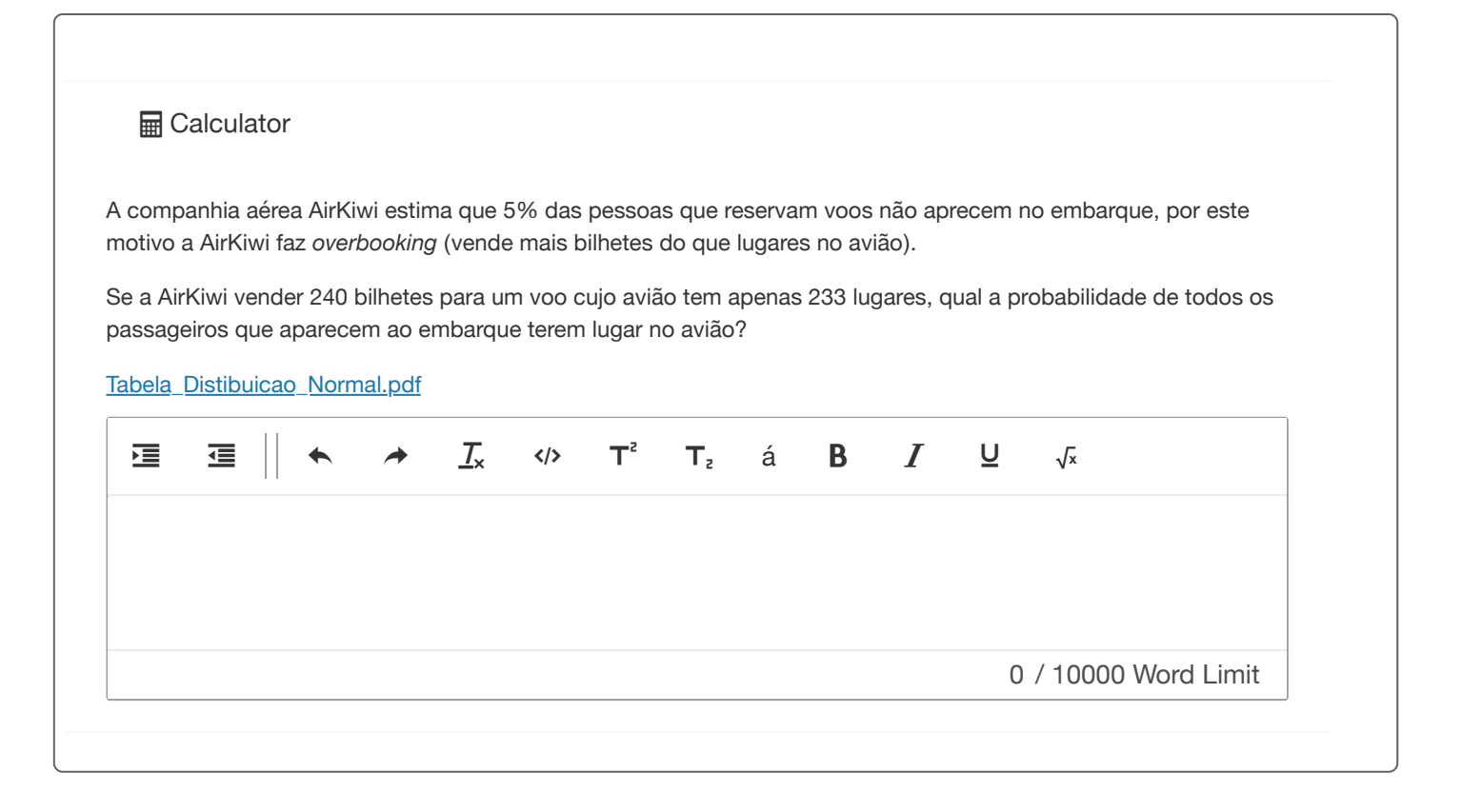

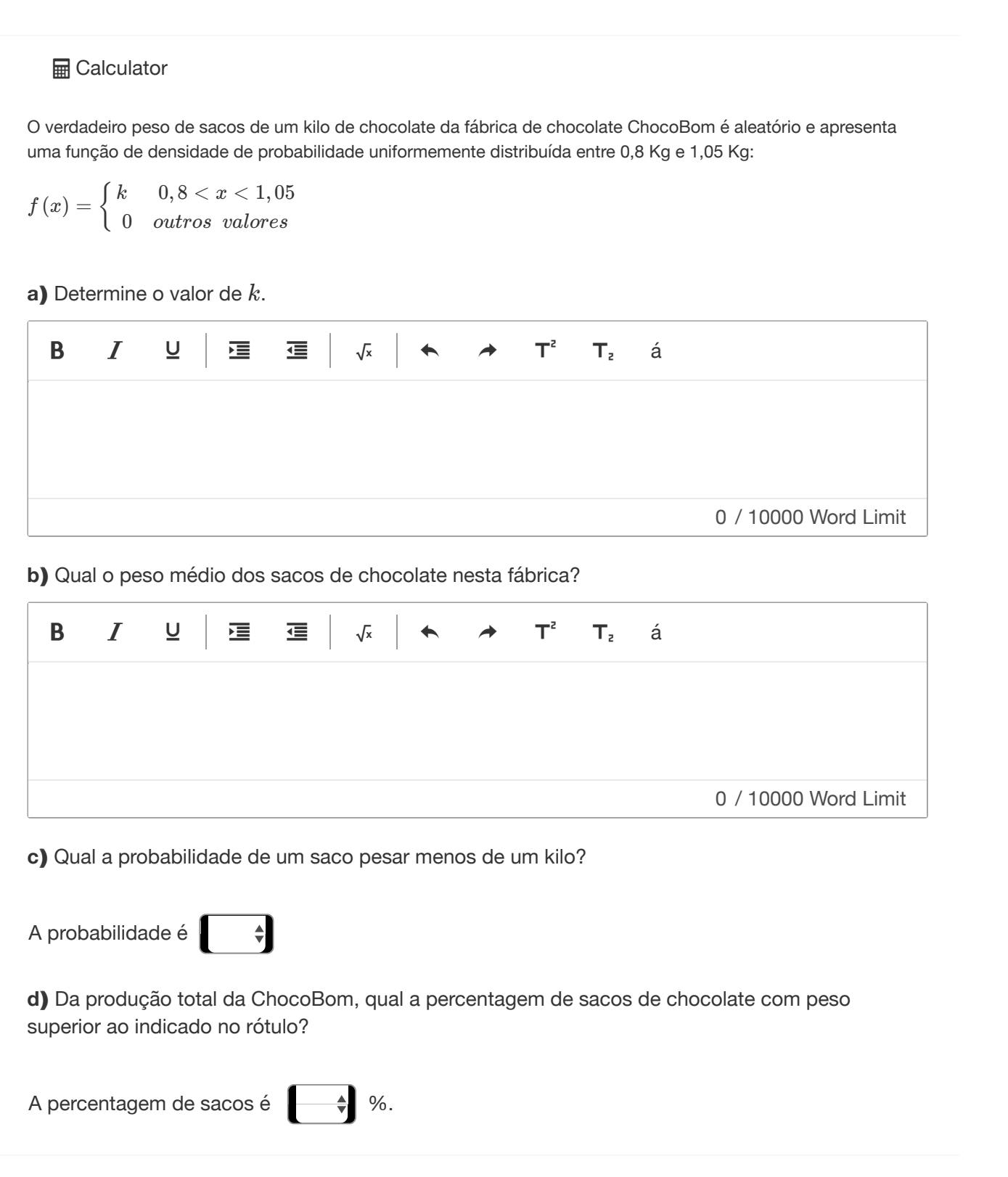